DC 中关于 clock latency 的设置

DC中,约束的时候,需要添加关于latency的约束。约束latency的命令是set\_clock\_latency。 使用 man 命令, 查看。这里, 有个技巧, 可以将 man 的结果重定向到一个临时文件中, 可 以可以方便查看。

sh 表示使用 shell 命令。

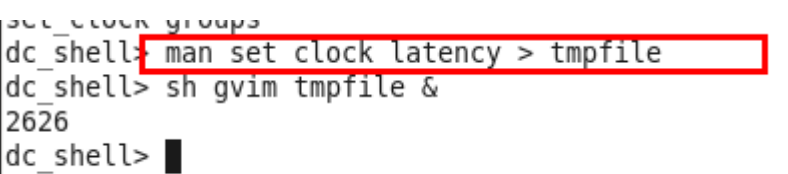

使用的方法如图所示,可以看出该命令有很多参数的。

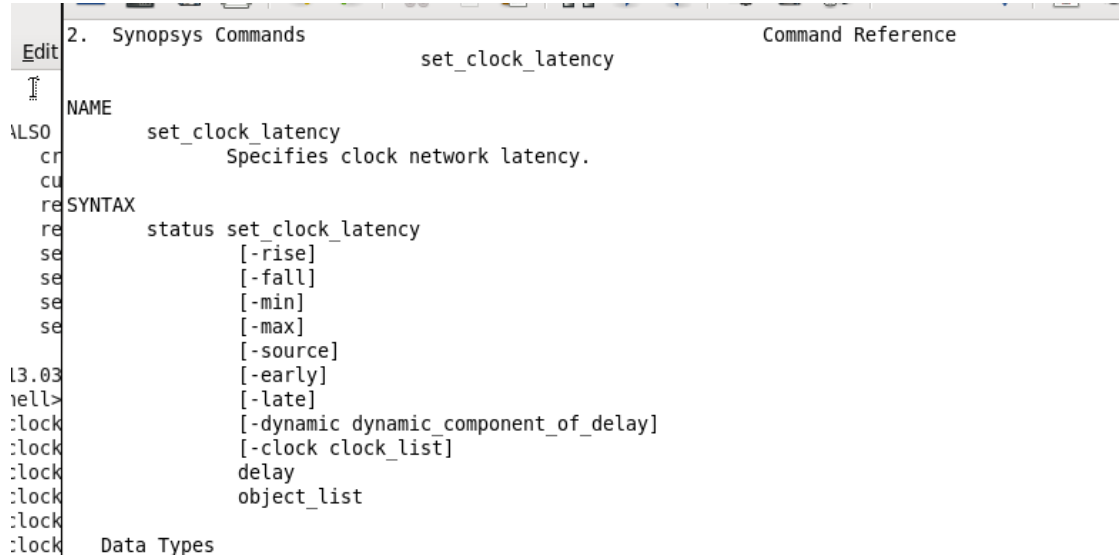

先来说一下-source参数。DC中将latency分成了两部分,一个是芯片外的source latency, 一个是芯片内的 network latency。

用下面一个图就可以说明了。

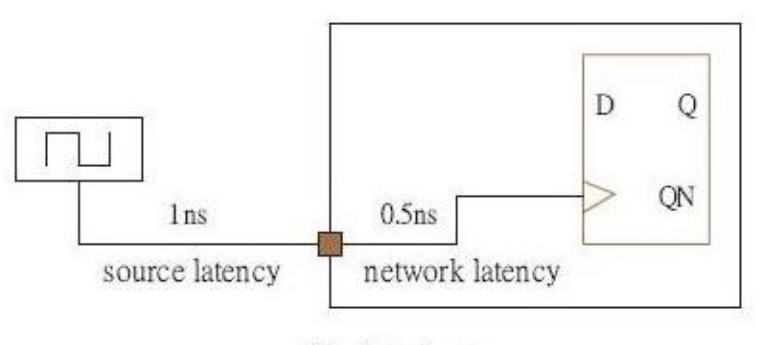

Clock Latency

source latency 是外部 clock 信号来源到芯片的 clock 输入端的 delay, 而 network latency 是指芯片 clokc 输入端到 flip-flop clock 输入的 delay。所以对于上面的图, 所施加的约束就是 *set\_clock\_latency -source 1 [get\_clocks CLK]*

## 个人网站: http://www.lujun.org.cn

 *set\_clock\_latency 0.5 [get\_clocks CLK]* 当不指定-source 参数时,表示是对 network latency 进行约束。

对于-rise 和-fall,这两个参数比较简单,针对时钟的上升沿还是下降沿进行约束,不指 定的话,表示对上升沿和下降沿约束的参数是一样的。

对于-min 和-max,这两个参数从命名就知道作用是什么。这里就不解释了。

重点是-early 和-late 参数的理解。在网上找到这样的描述

For setup analysis, Design Compiler uses the late edge for the launching flip-flop and the early edge for the capturing flip-flop. For hold analysis, Design Compiler uses the early edge for the launching flip-flop and the late edge for the capturing flip-flop.

说明这两个参数是对于建立时间和保持时间分析有用的。

在 eetop 上看到有人举例子:

set\_clock\_latency 4 -source -early ....

set\_clock\_latency 5 -source -late....

在计算 setup 的时候 : launch clock 上的 latency 用的是 5, capture clock 上的 latency 用的是 4.

在计算 hold 的时候: launch clock 上的 lactency 用的是 4, capture clock 的 latency 用 的值是 5.

其实这两个参数,就是指定在建立时间和保持时间分析的时候,launch clock 和 capture clock 的 latency。有了这两个参数,能加紧约束。

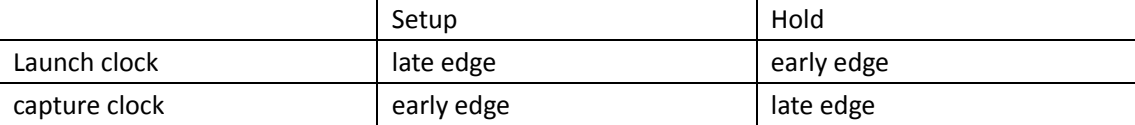

如果上面的例子你没有看懂的话,说明你的建立时间和保持时间分析基本功还不够到位 了。

下面,我就来说明一下:

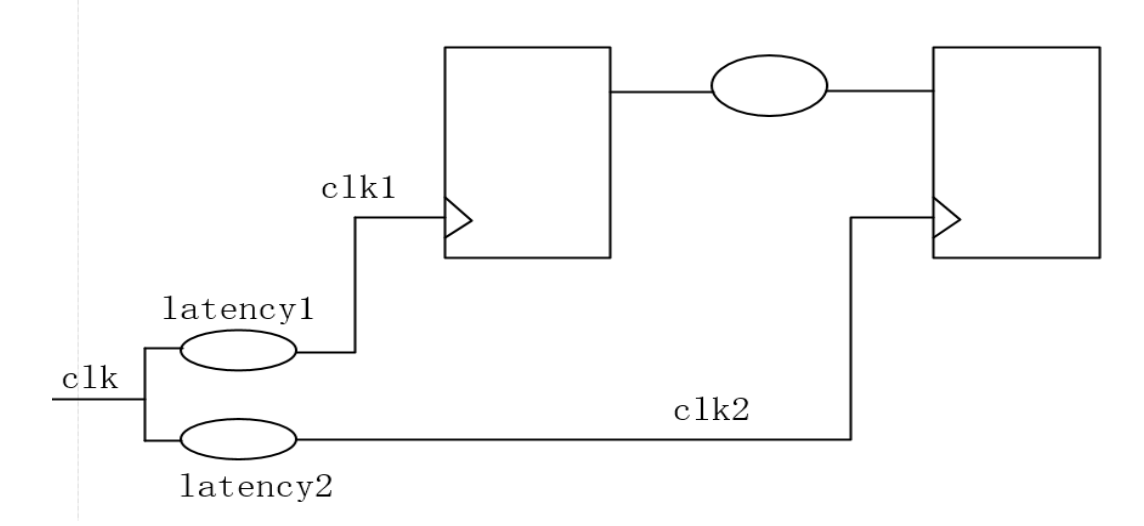

对于建立时间,考虑上面的电路图。从时钟 clk 出来到寄存器的 clk 端口是有延时的,

## 个人网站: http://www.lujun.org.cn

对于 clk1 的延时是 latency1, 对于 clk2 的延时是 latency2。当然这延时是不确定的, 有可能 latency1 大于 latency2, 也可能反过来。

考虑最差的情况。latency1 大于 latency2。这样的话, 有效的时钟周期时间就变成 T-(latency1-latency2)了,那对建立时间的约束就变紧了,因为有效周期小了。

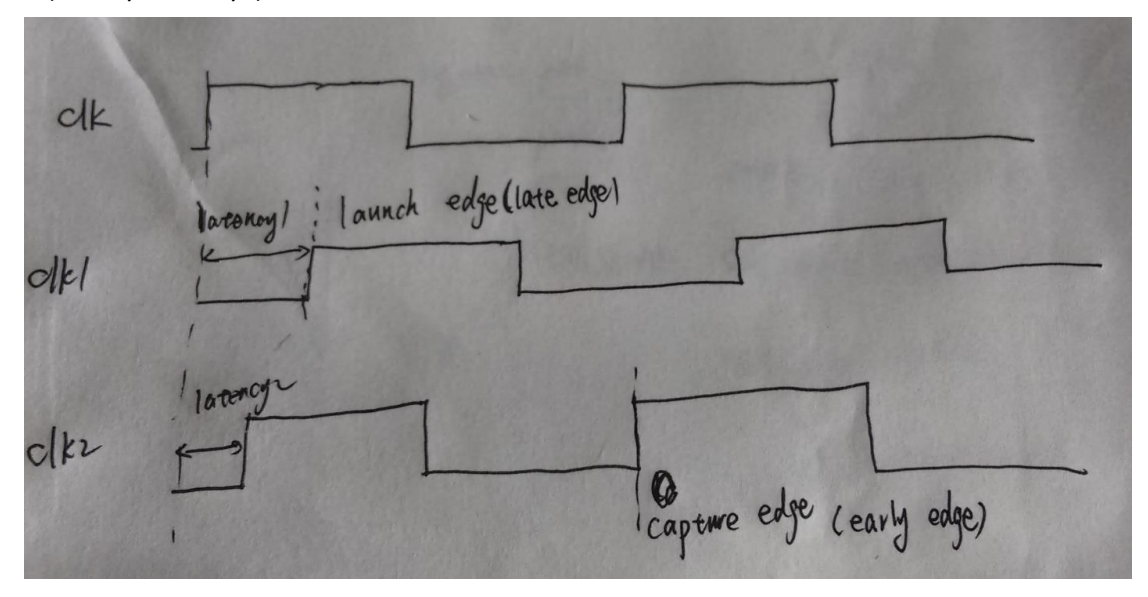

对于保持时间,还是上面的电路图。考虑最差的情况, latency1 小于 latency2。约束的 保持时间延时就要大于(latency2- latency1)了,对保持时间的约束也就变紧了。

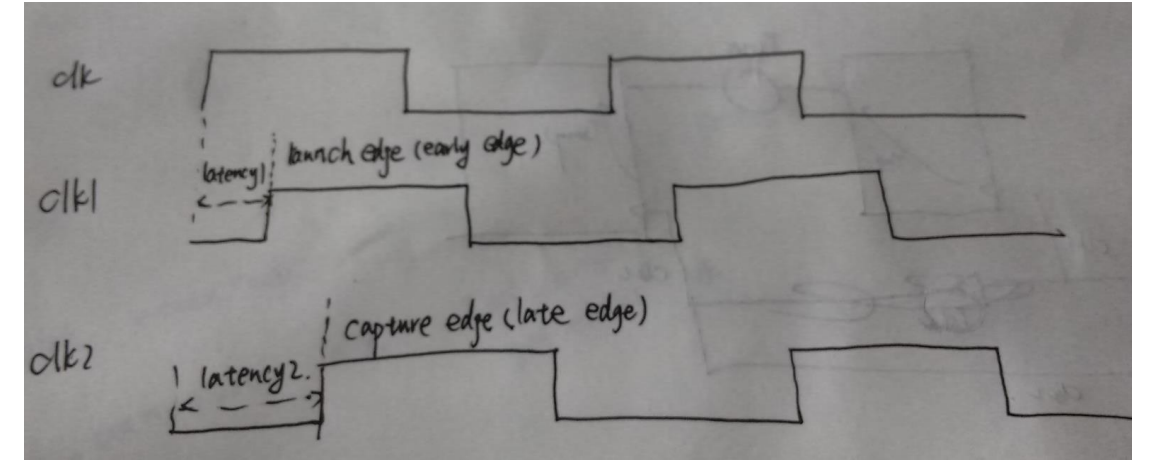

以上,就是分析了这两个参数的作用。

-dynamic 参数, 是指定时钟源的抖动的时间。

The dynamic component of clock latency is the amount of jitter in the original clock source, which leads to a reduction in timing slack equal to the specified amount of time. In the case of a zero-cycle path, in which the same clock edge both launches and captures data in the path, jitter does not reduce the slack, which is taken into account in any clock reconvergence pessimism removal adjustment performed on the path. Or provide whatever usage information that might help the user takes advantage of this feature.

The dynamic component of any clock latency can be specified using the -dynamic option. It can be specified only if the - source option and total clock latency ARE also specified with the command.

delay,指定 latency 的延时值。 object\_list,指定施加 latency 约束的目标信号 理解了上面的参数的信息,对于 latency 约束就比较容易了。